## *Tanita*

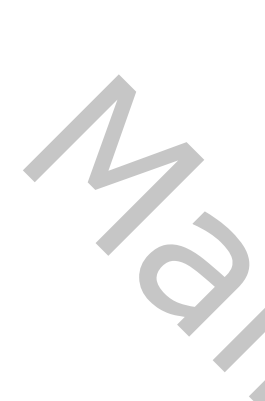

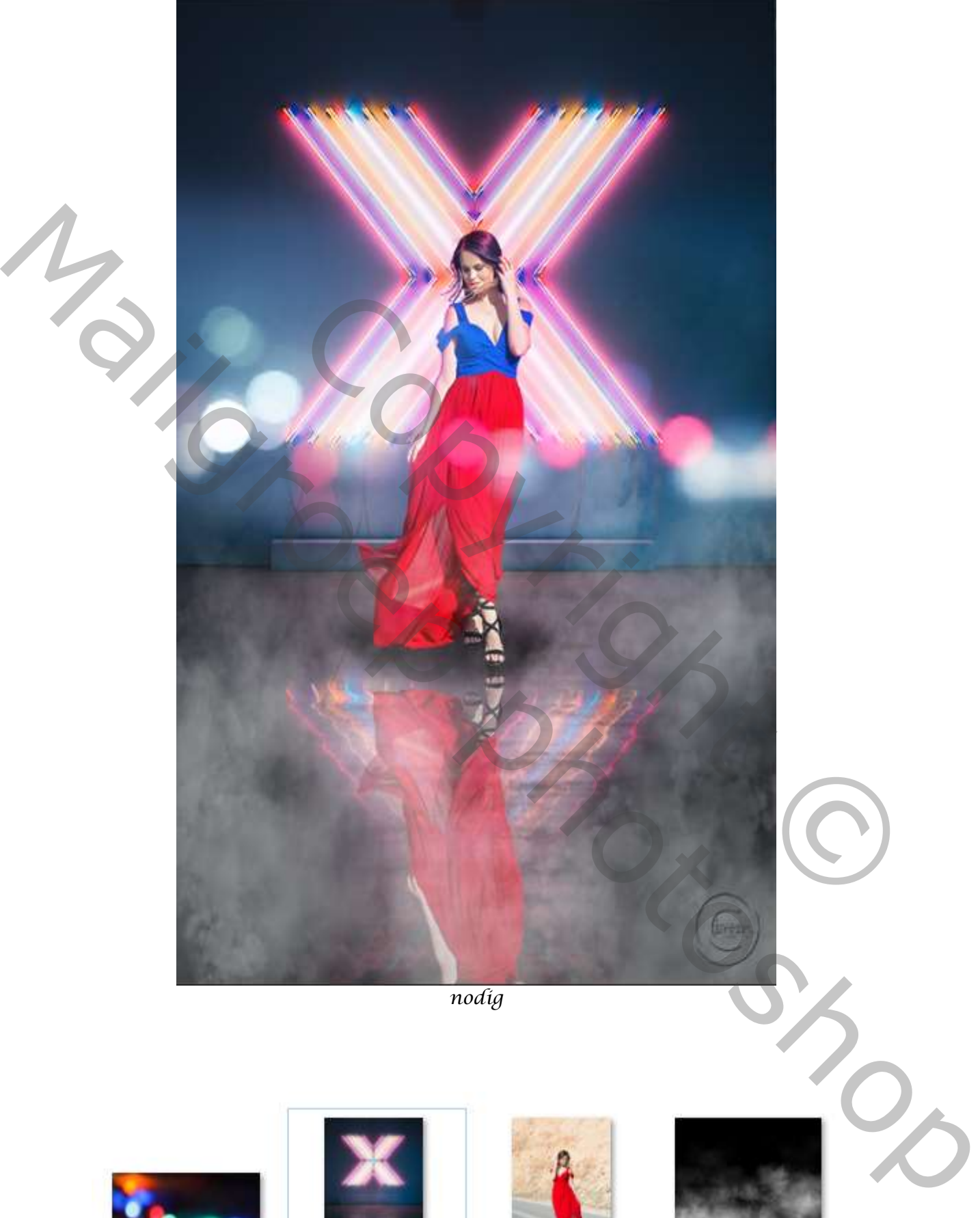

*nodig*

*1*

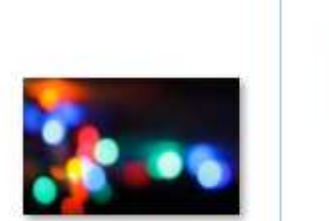

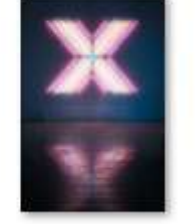

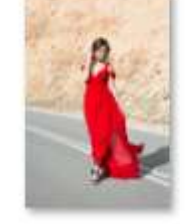

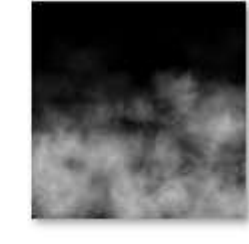

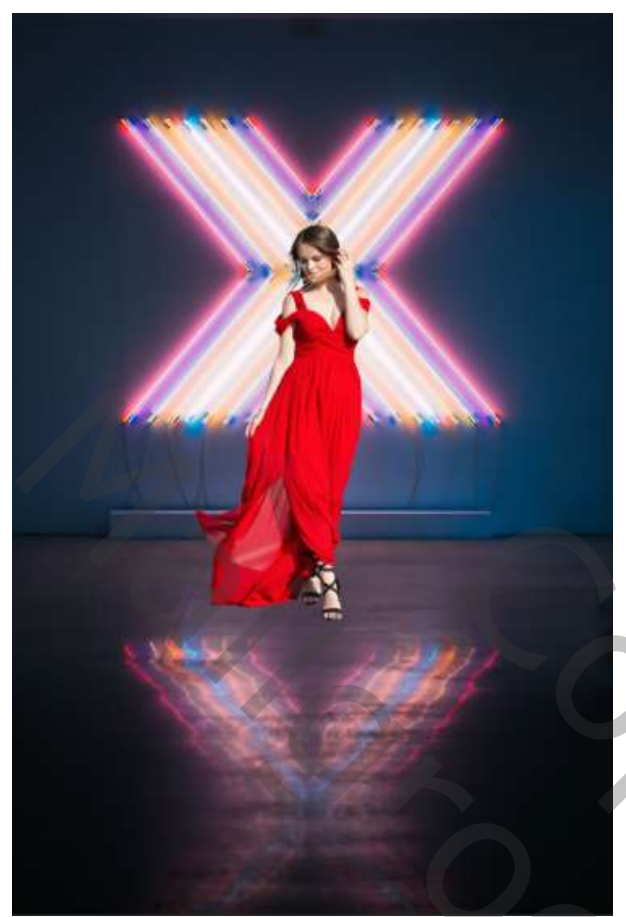

*open de foto' pexels-ricardo' selecteer de dame en plaats op je werk, verklein het en zet op zijn plaats. Met transformatie Horizontaal draaien*

*Nieuwe bovenlaag noem licht1; Met de lasso trek je een lijn rond dame, zie voorbeeld*

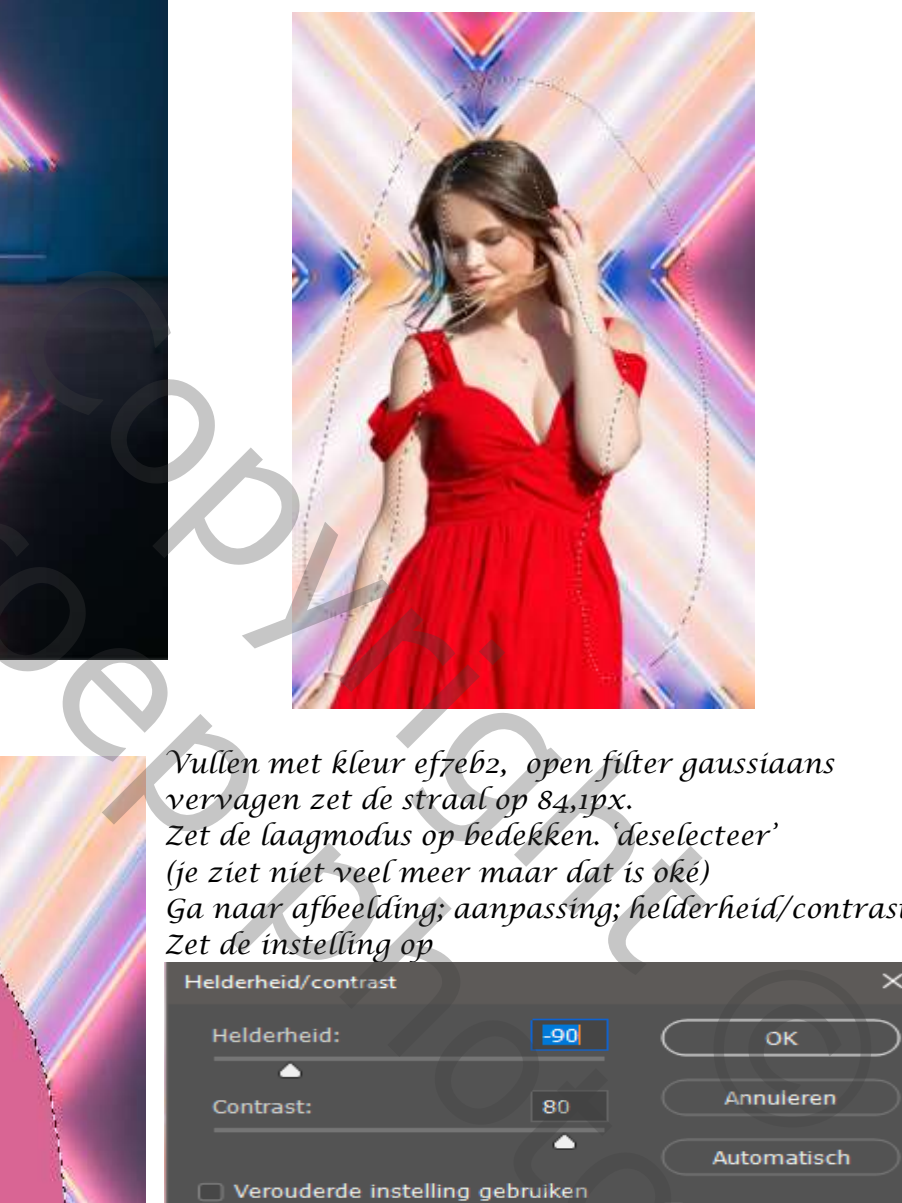

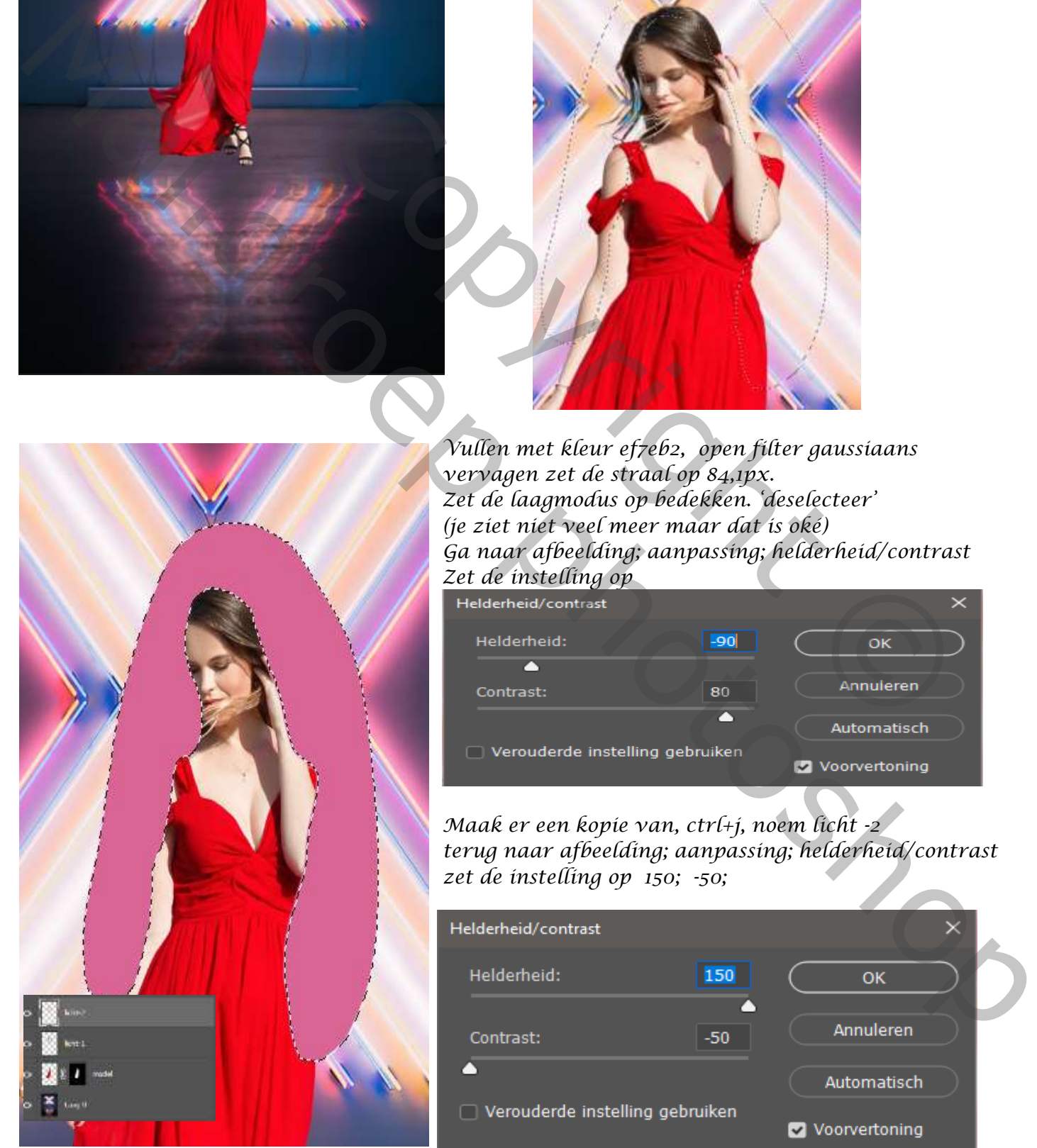

*Vullen met kleur ef7eb2, open filter gaussiaans vervagen zet de straal op 84,1px. Zet de laagmodus op bedekken. 'deselecteer' (je ziet niet veel meer maar dat is oké) Ga naar afbeelding; aanpassing; helderheid/contrast Zet de instelling op* 

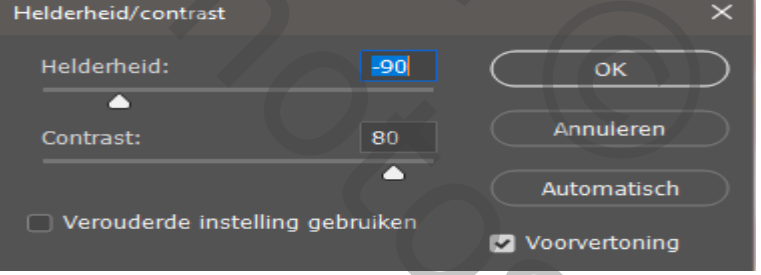

*Maak er een kopie van, ctrl+j, noem licht -2 terug naar afbeelding; aanpassing; helderheid/contrast zet de instelling op 150; -50;*

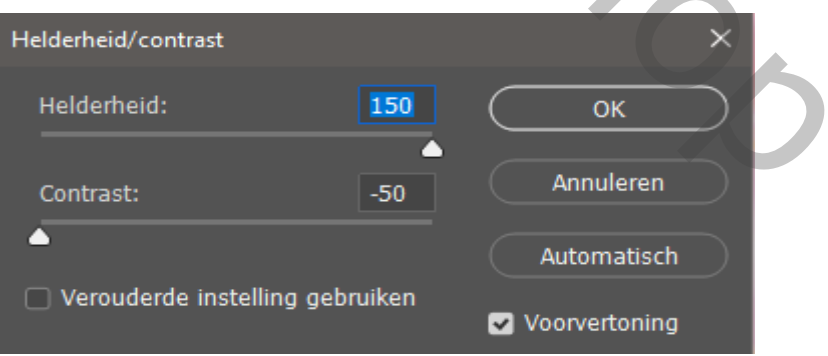

*2*

 *Tanita Ireene*

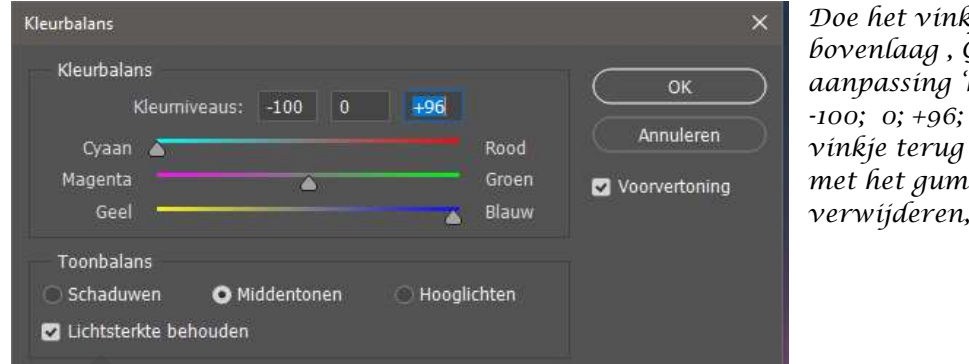

*Doe het vinkje uit van licht-1, ga naar bovenlaag , Ga naar afbeelding; aanpassing 'kleurbalans' zet de instelling op vinkje terug aan van licht-1 met het gummetje in het gelaat het rood verwijderen, op de licht-1 , en licht-2 ,*

*Onderste laag is actief, maak een nieuwe laag, noem schaduw, met de lasso een selectie trekken en vullen met zwart*

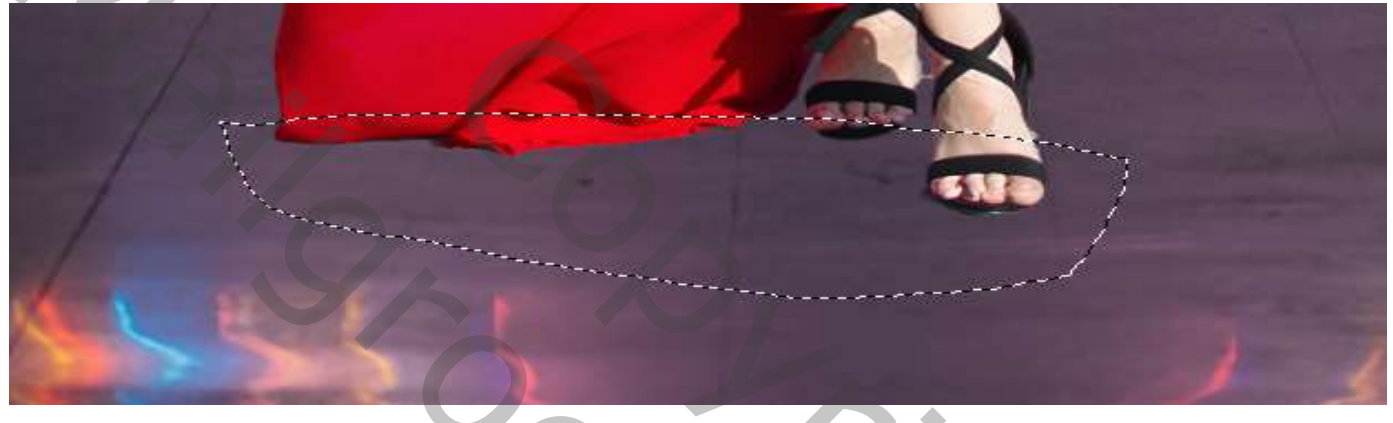

*Filter gaussiaans vervagen zet de straal op 55,3 px, eventueel met transformatie verbeteren En zet de laagdekking op 85%* 

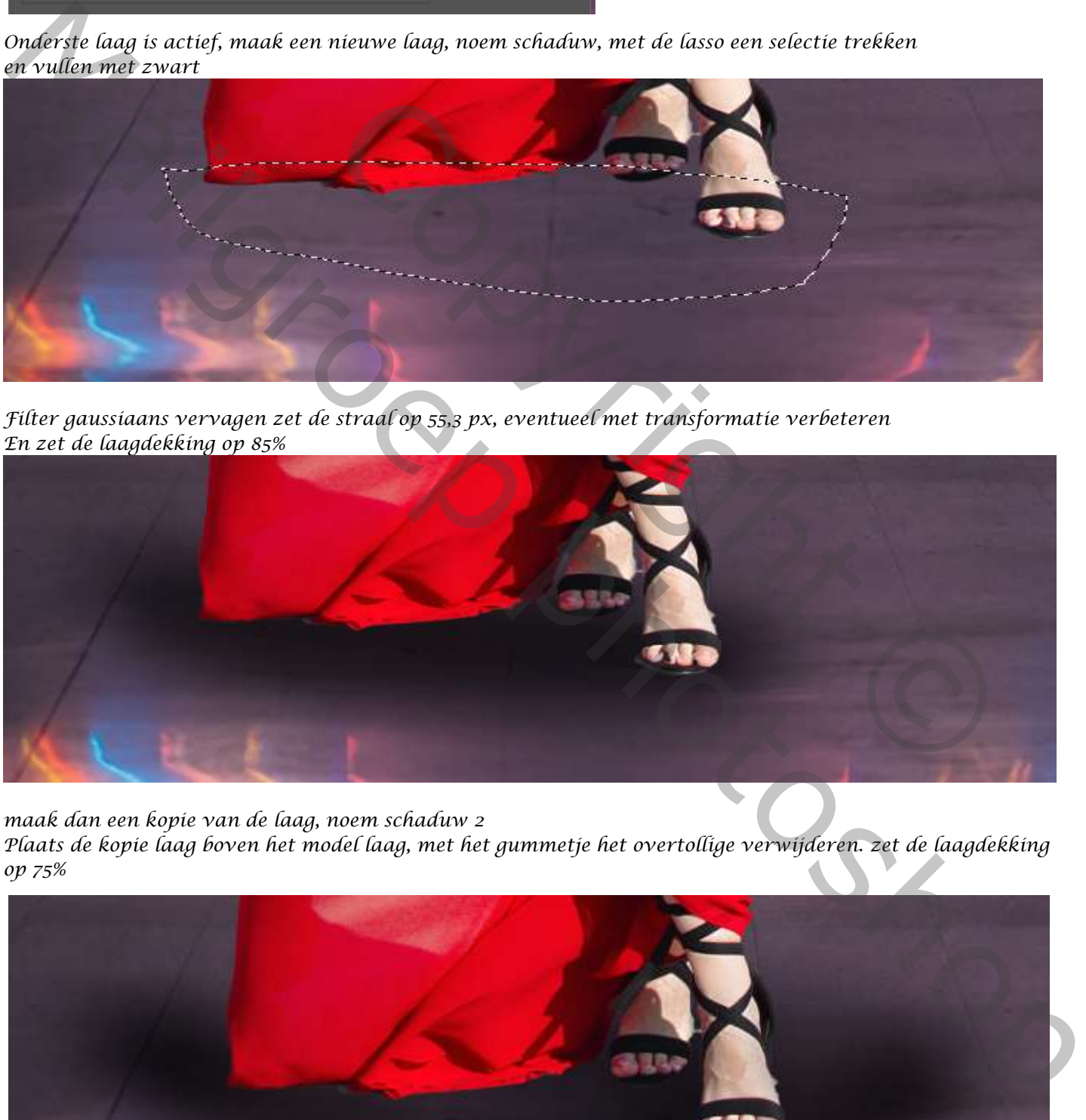

*maak dan een kopie van de laag, noem schaduw 2 Plaats de kopie laag boven het model laag, met het gummetje het overtollige verwijderen. zet de laagdekking op 75%*

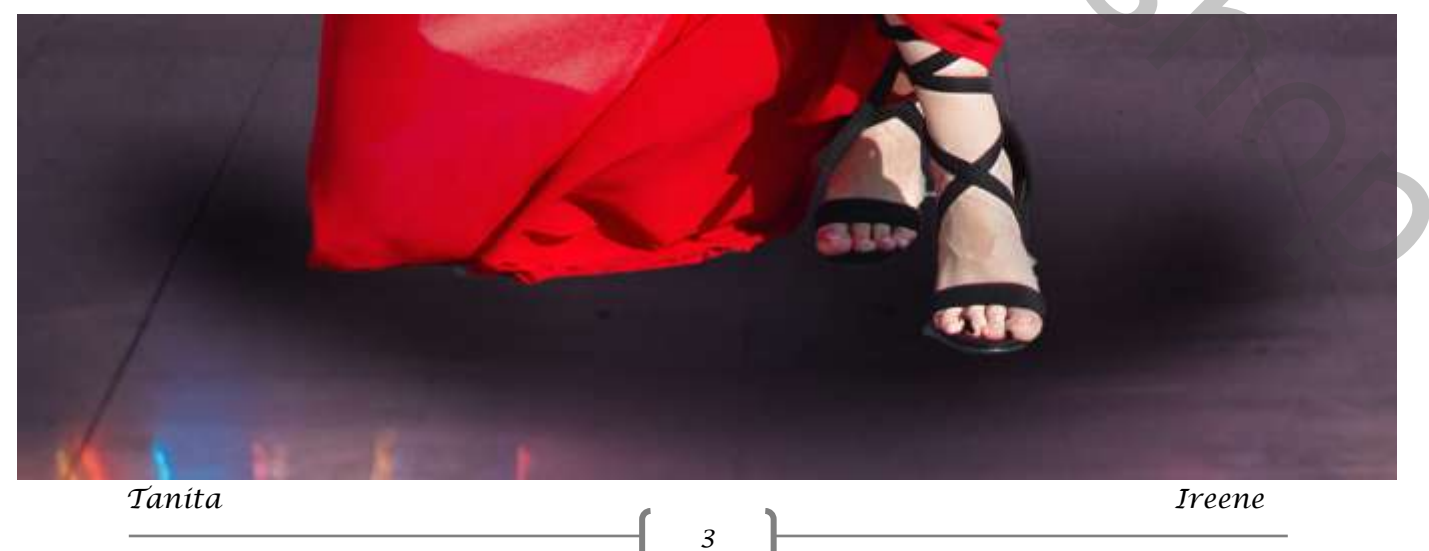

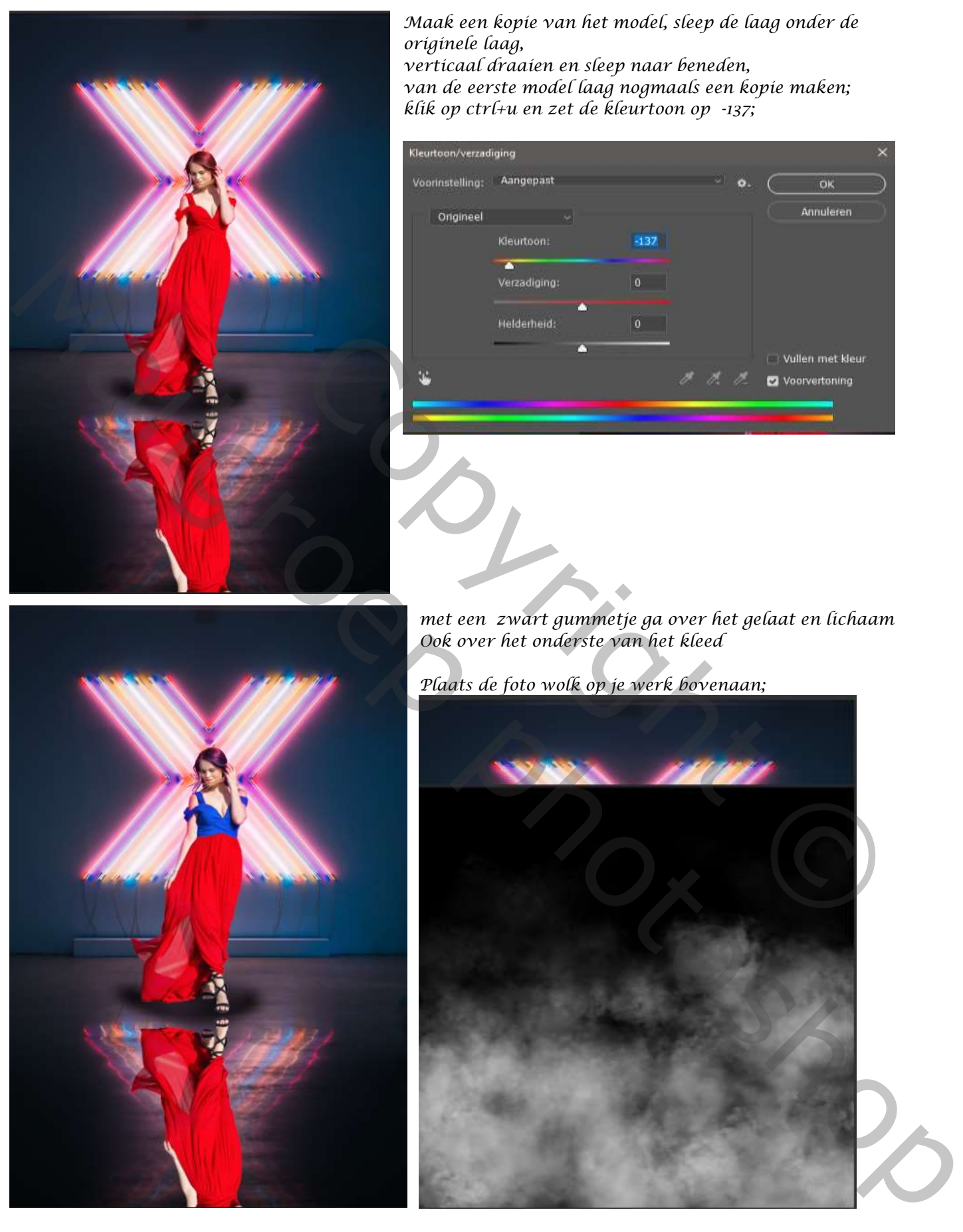

*Maak een kopie van het model, sleep de laag onder de originele laag, verticaal draaien en sleep naar beneden, van de eerste model laag nogmaals een kopie maken; klik op ctrl+u en zet de kleurtoon op -137;* 

Kleurtoon/verzadiging Voorinstelling: Aangepast OK Annuleren Origineel **Communication** 

*met een zwart gummetje ga over het gelaat en lichaam Ook over het onderste van het kleed* 

*Plaats de foto wolk op je werk bovenaan;*

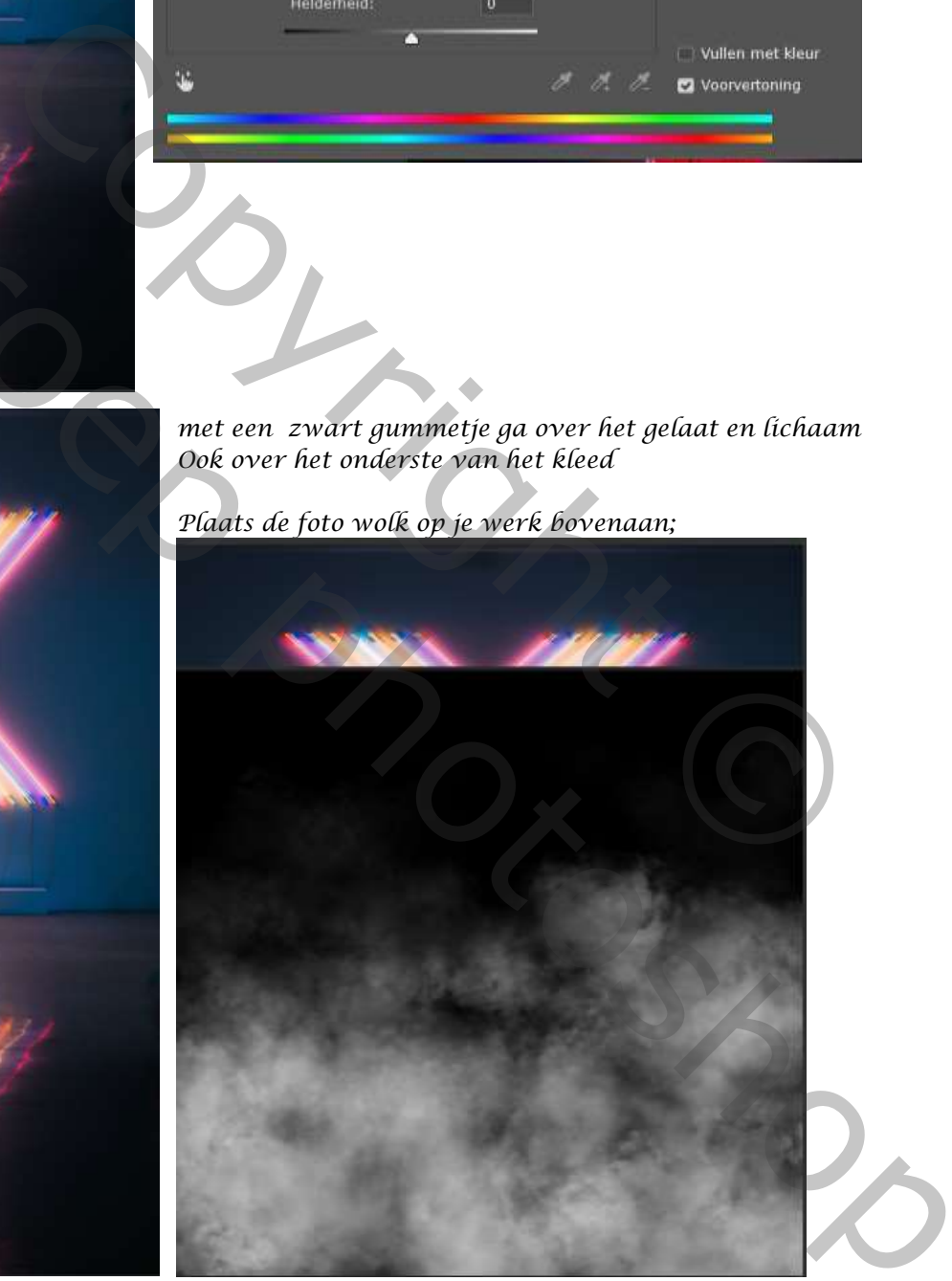

*Zet de laagmodus wolken op bleken en de laagdekking op 72% Eventueel de streep boven kant met gummetje verwijderen*

*4*

*Open de foto bokeh; en plaats op je werk, plaats zoals op foto, zet de laagmodus op bleken, boven kant en onderkant bokeh met gummetje verwijderen grootte 500px*

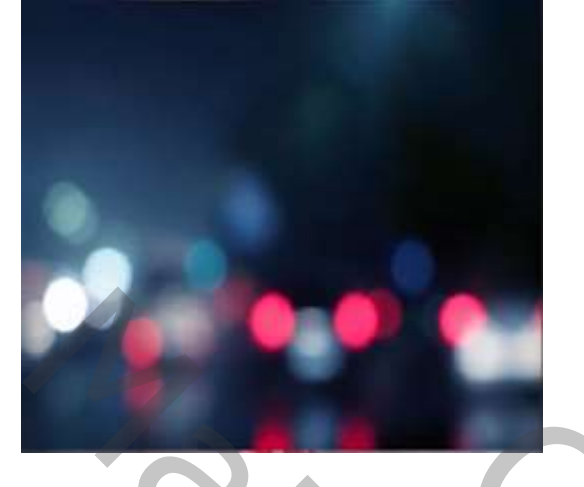

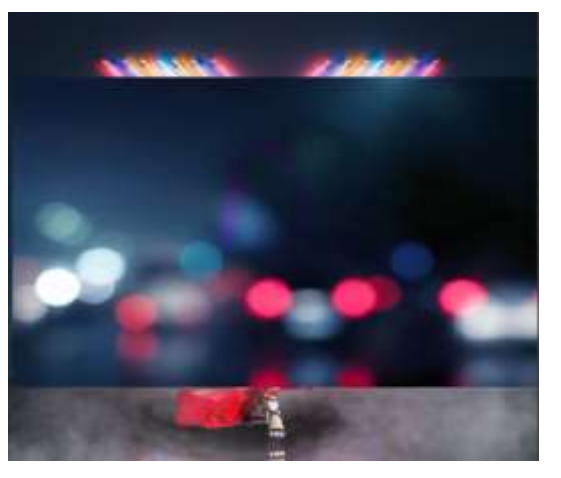

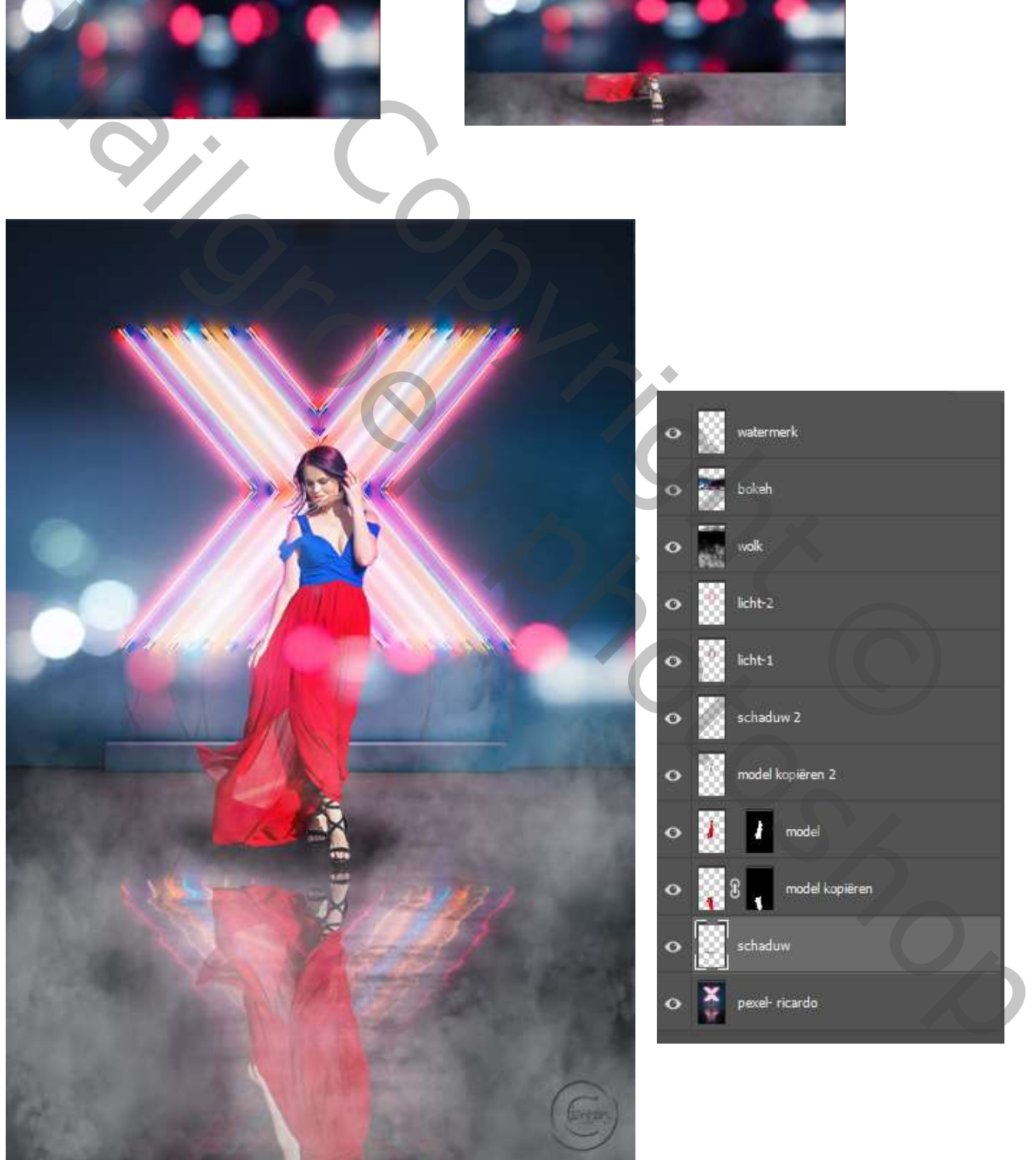

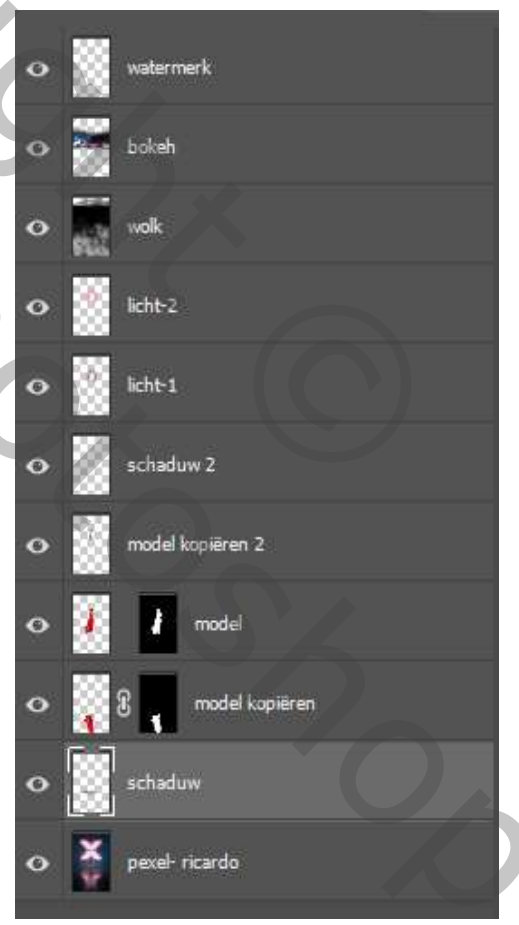

 *Tanita Ireene*

*5*